## Voicemail

## Quick reference guide

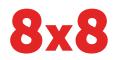

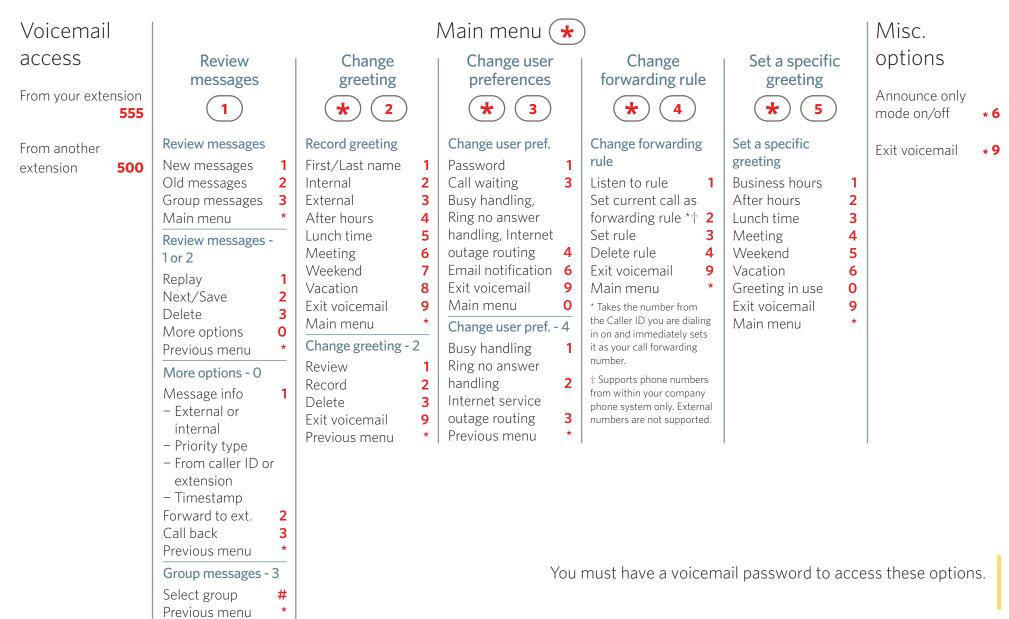